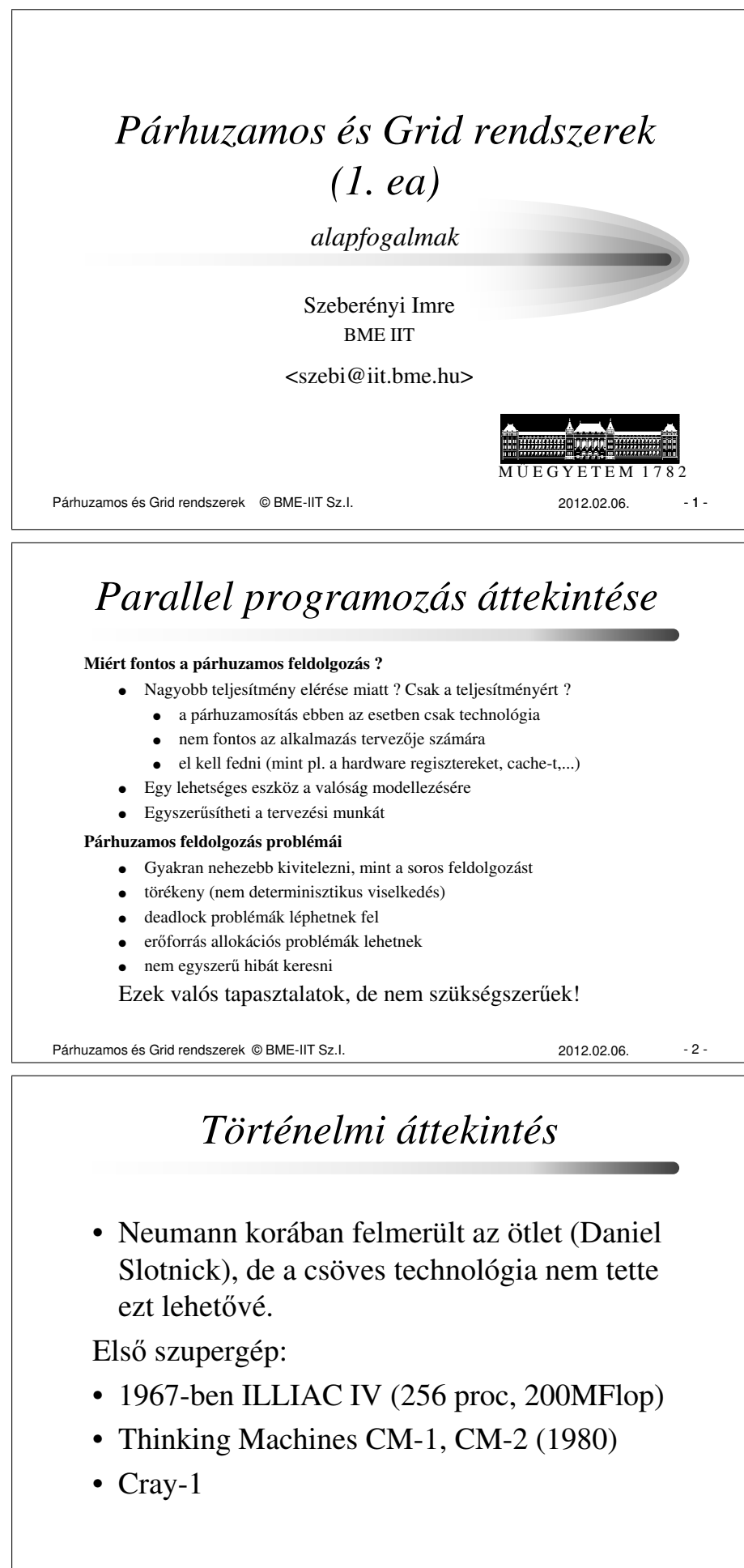

Párhuzamos és Grid rendszerek © BME-IIT Sz.I. 2012.02.06. - 3 - 3 -

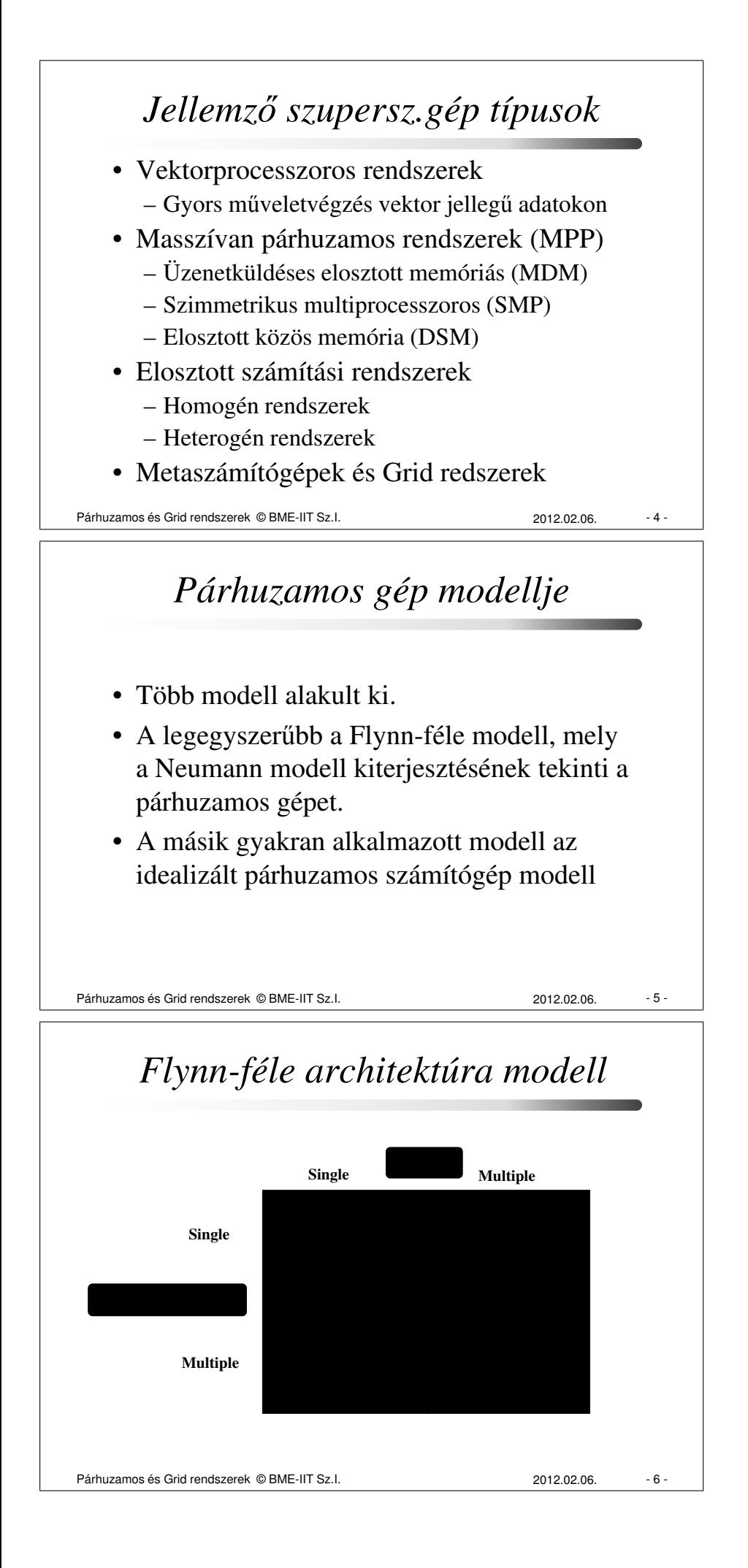

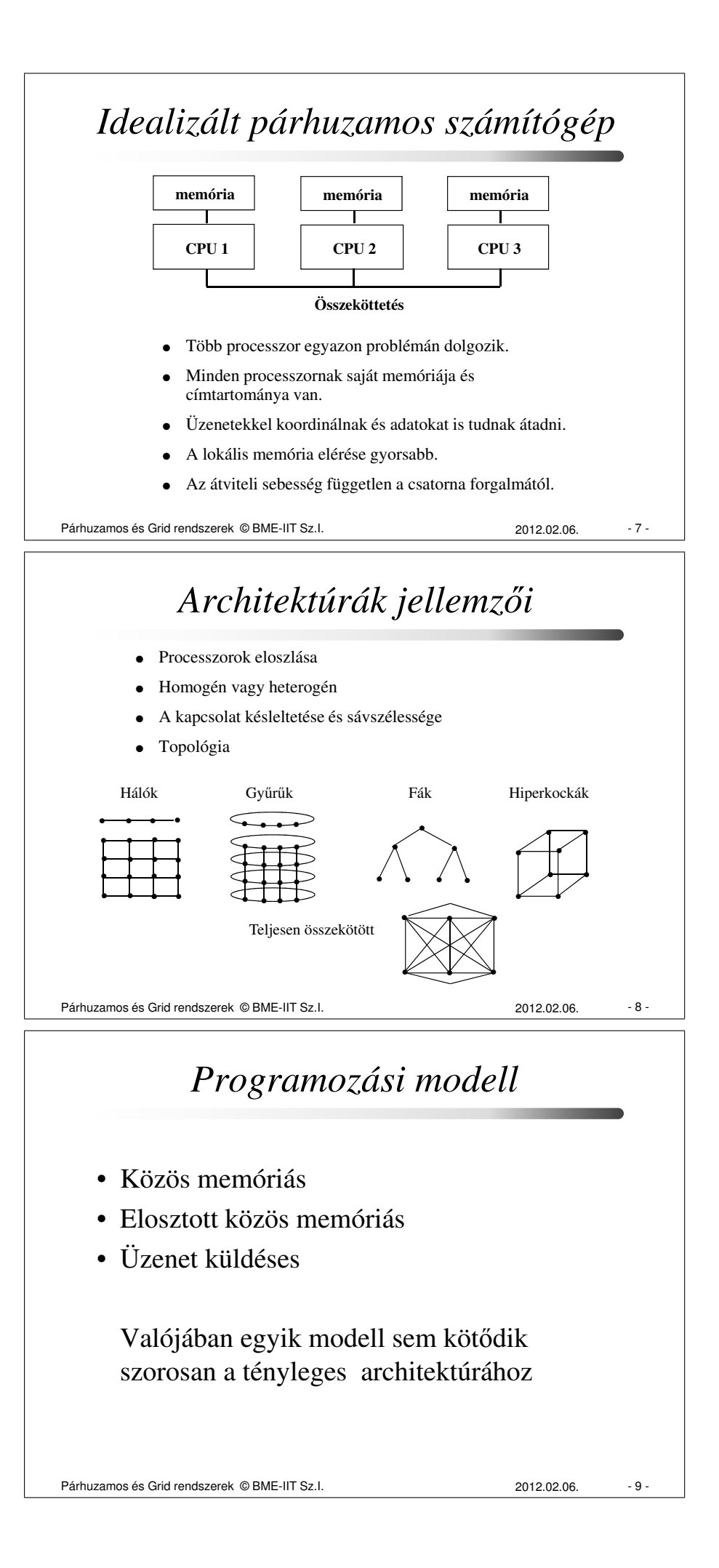

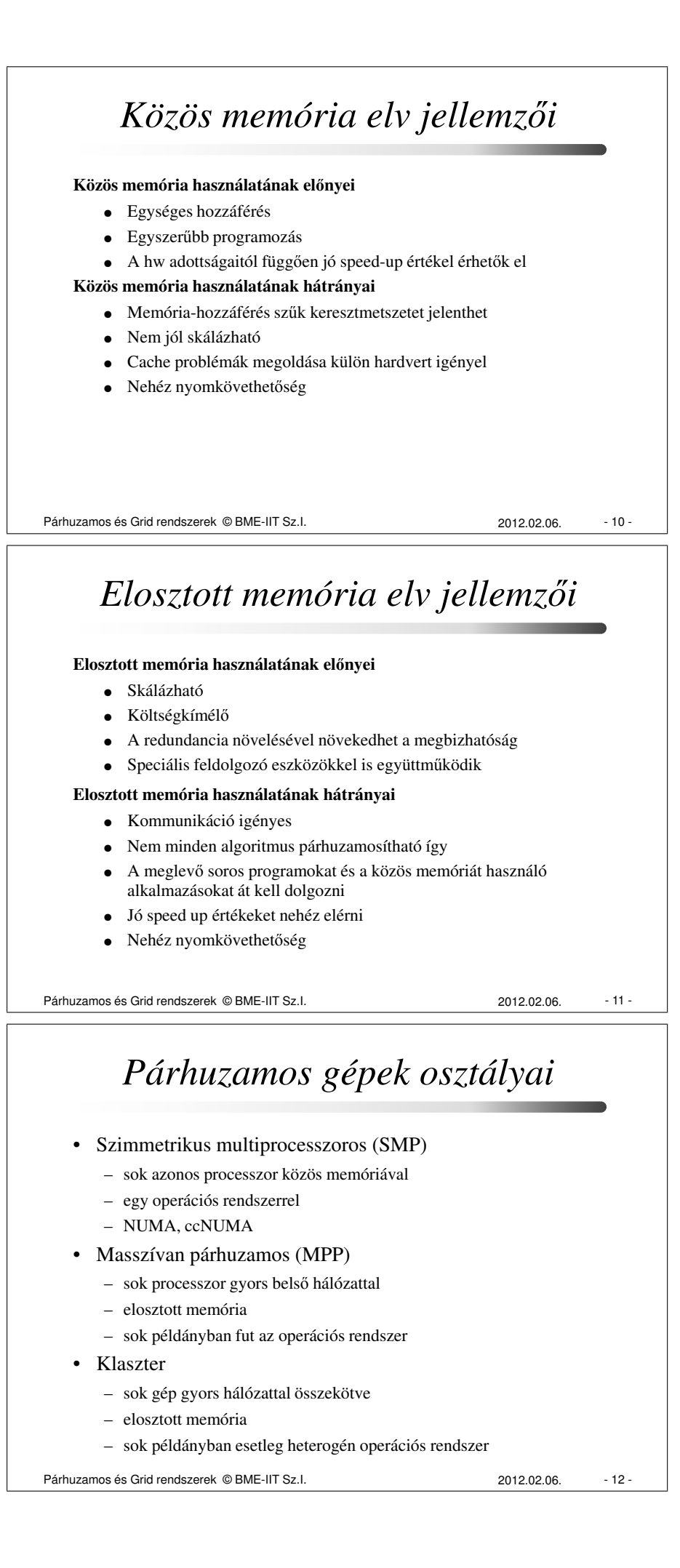

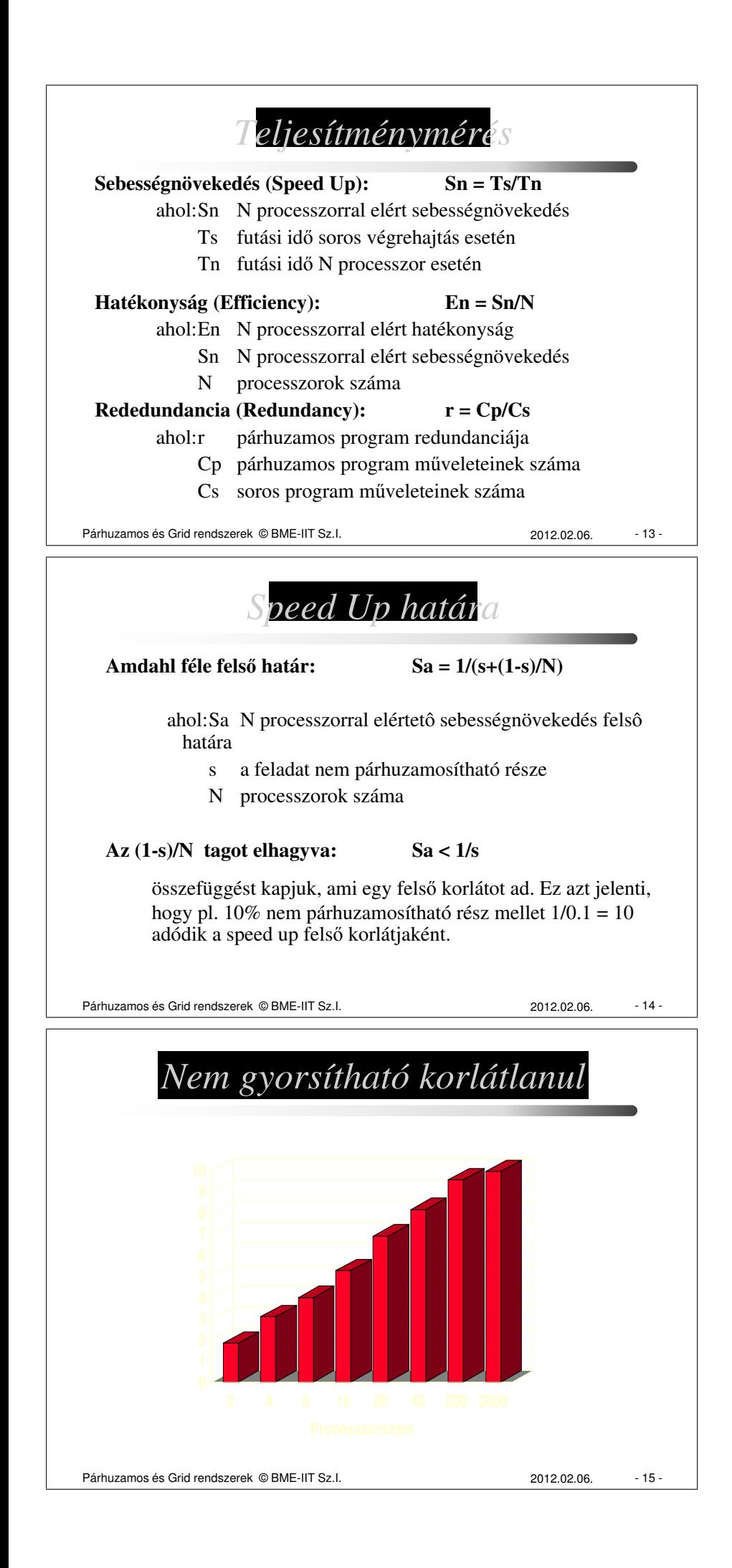

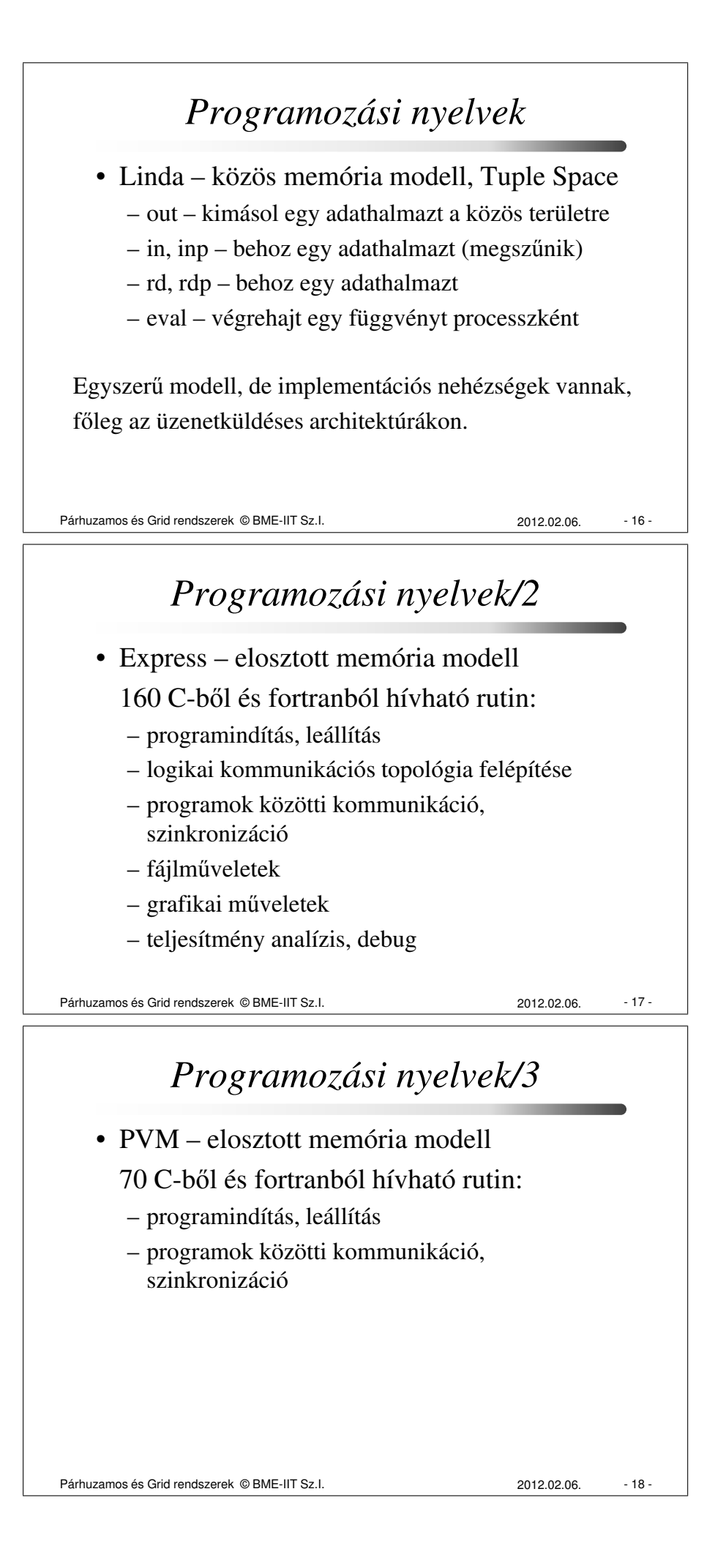

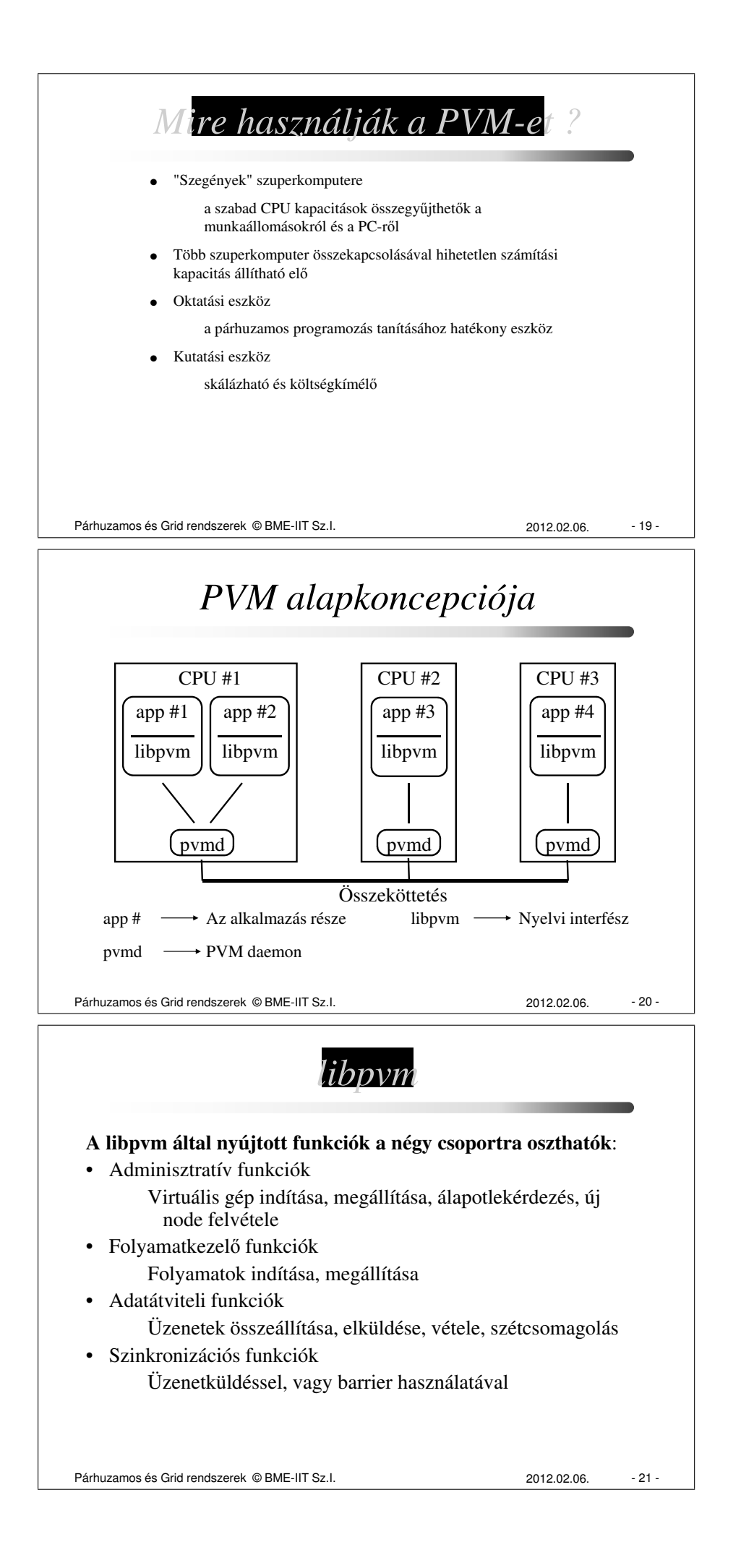

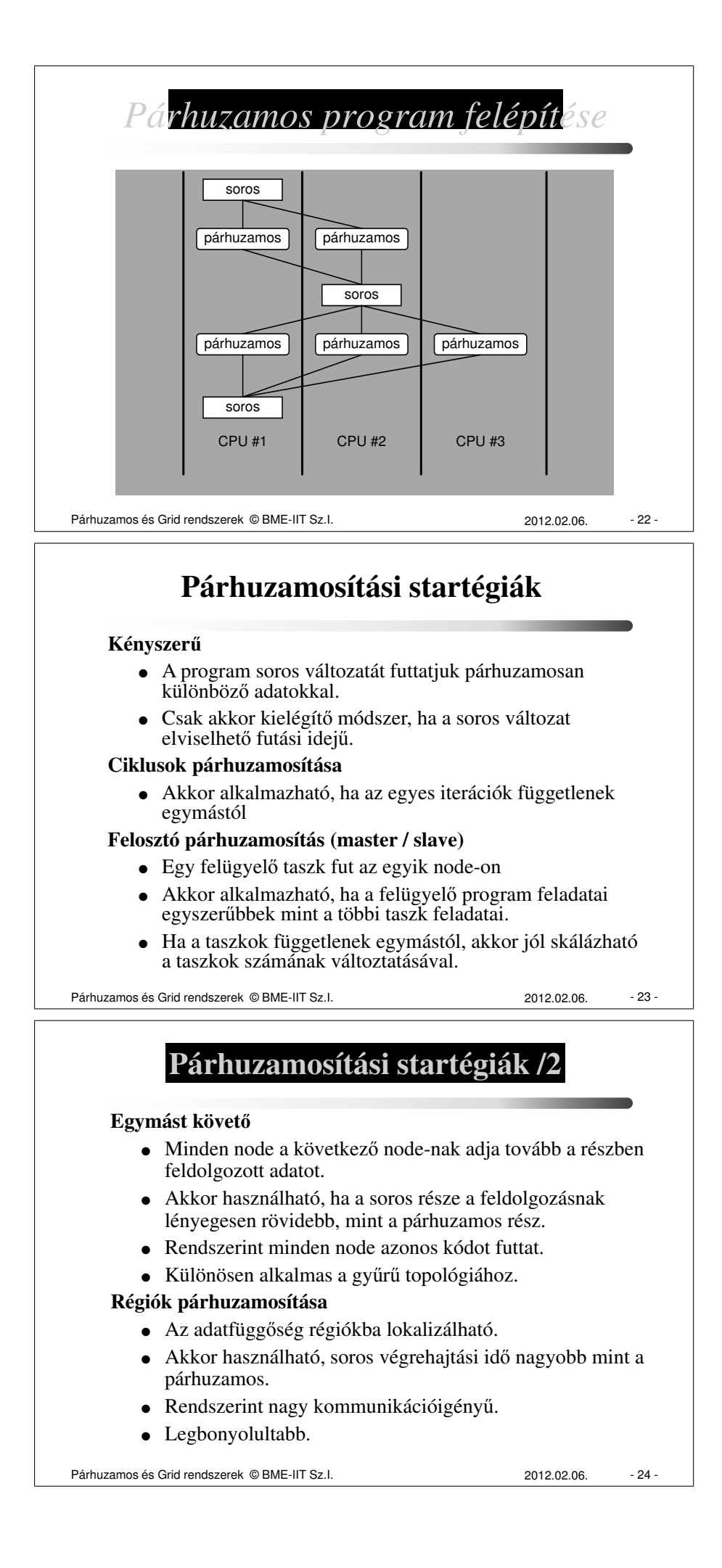

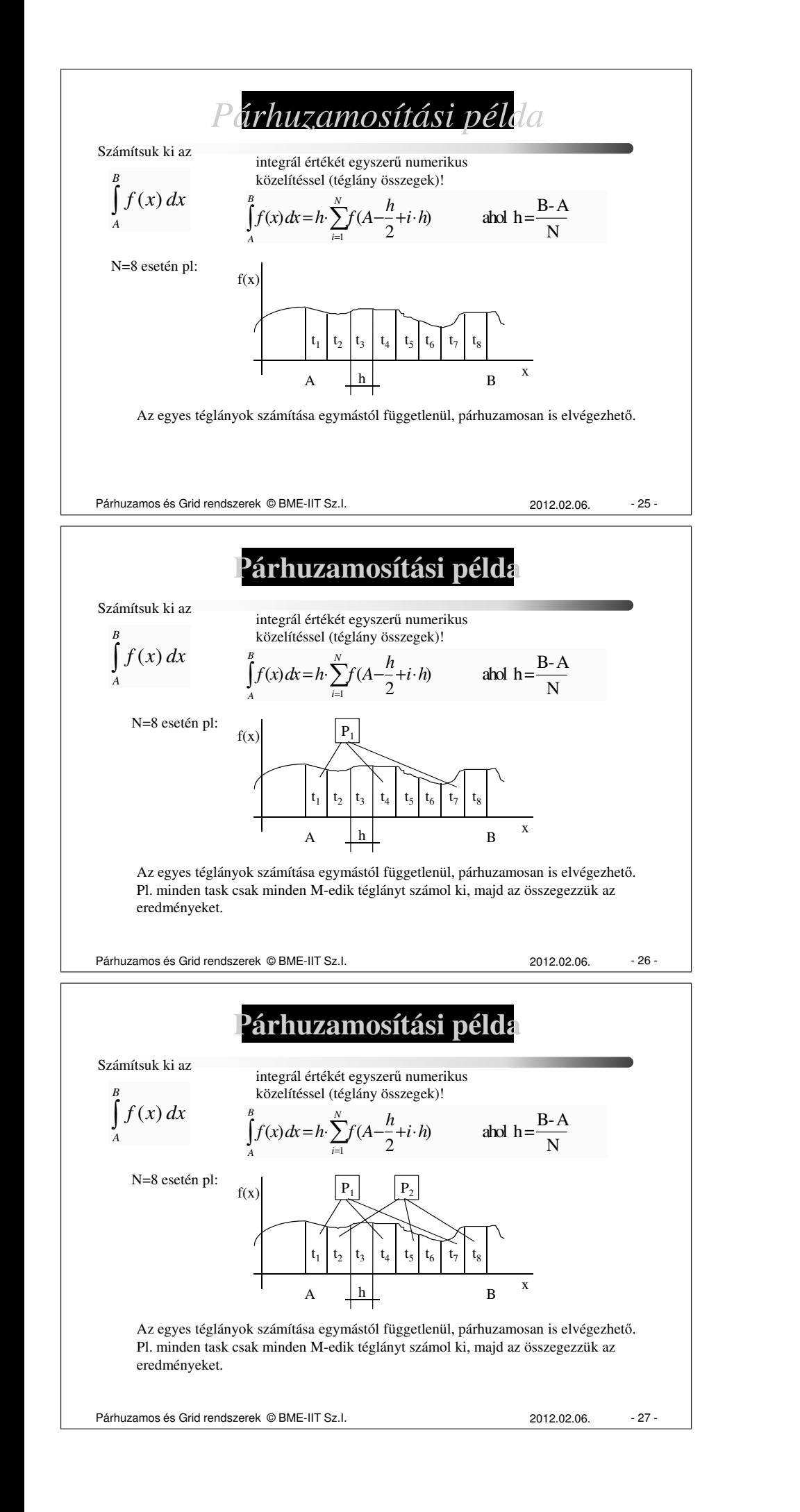

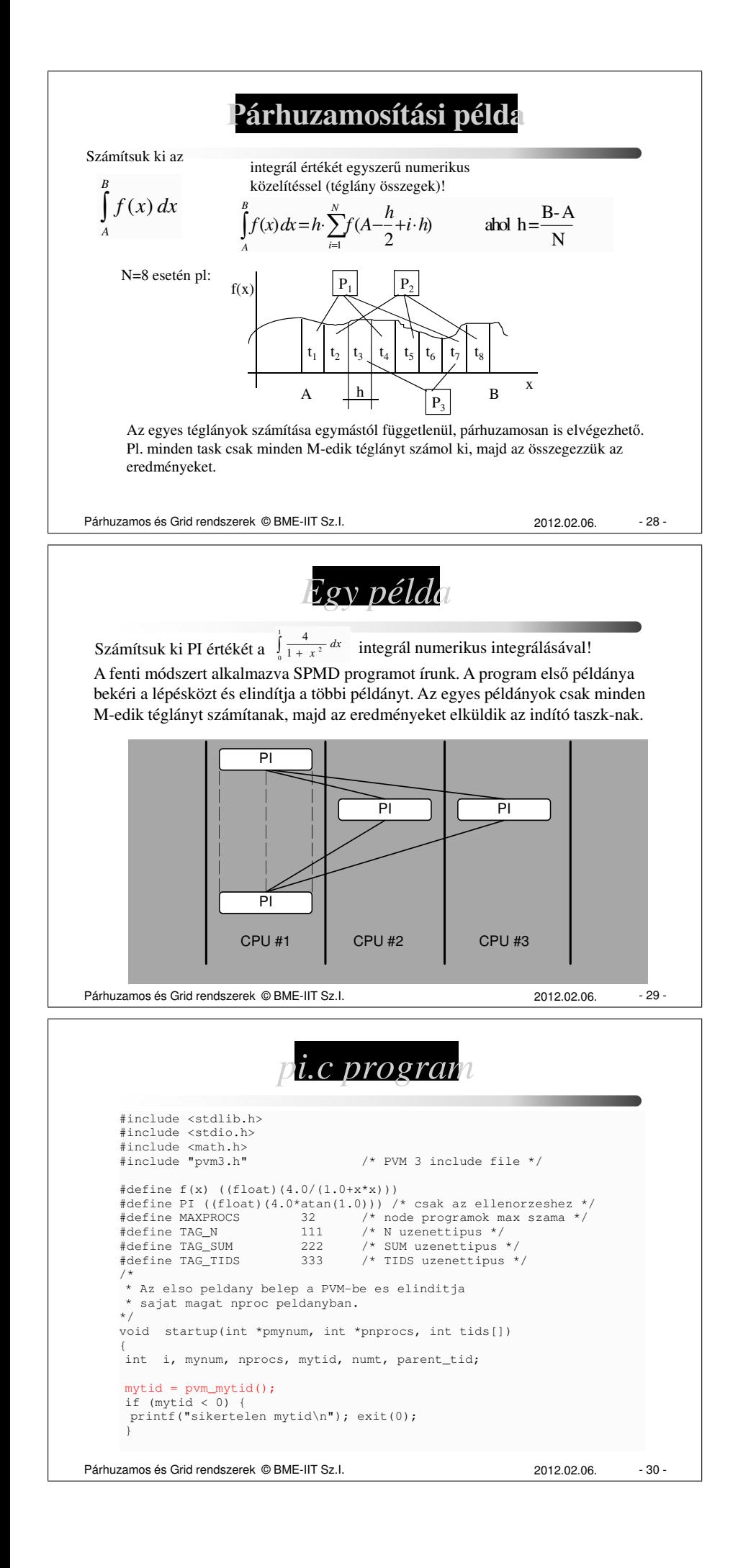

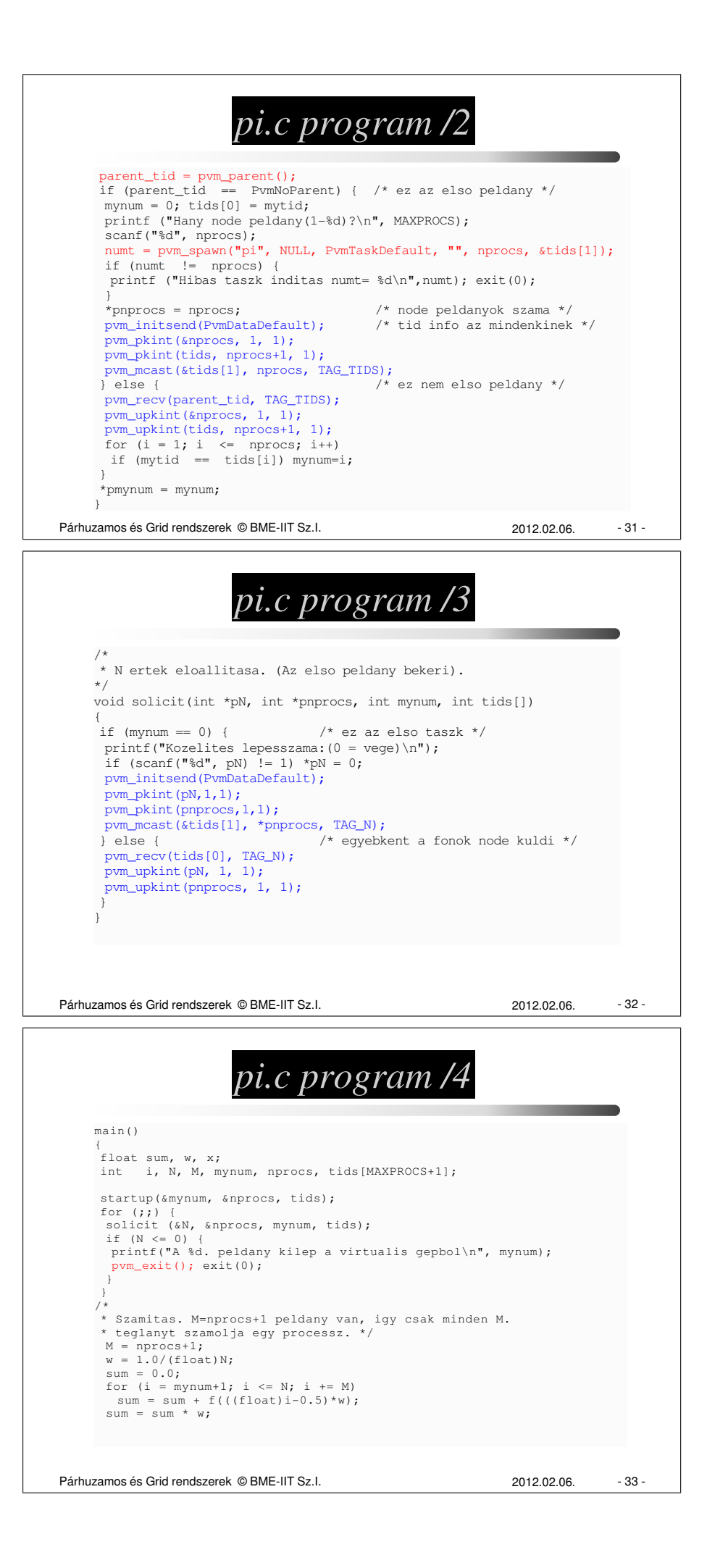

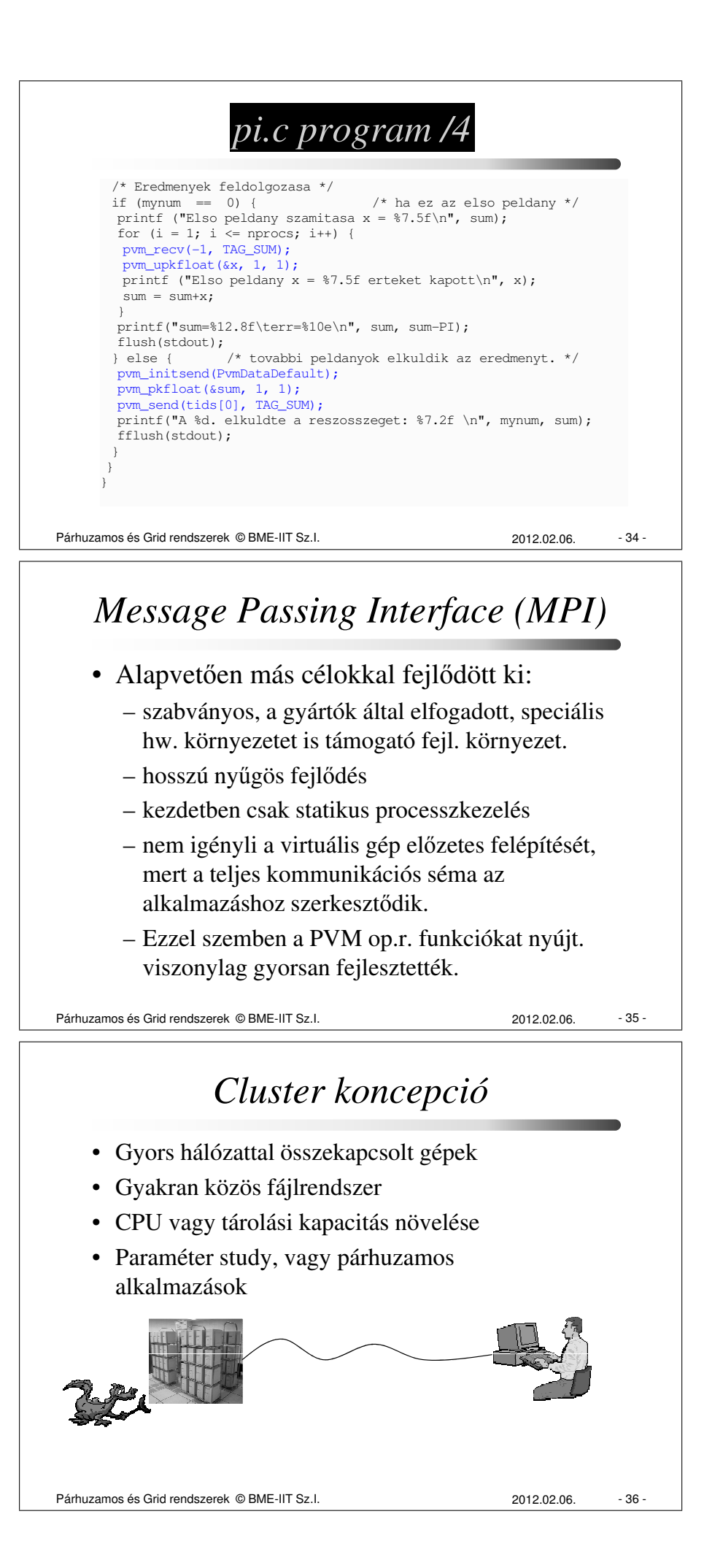